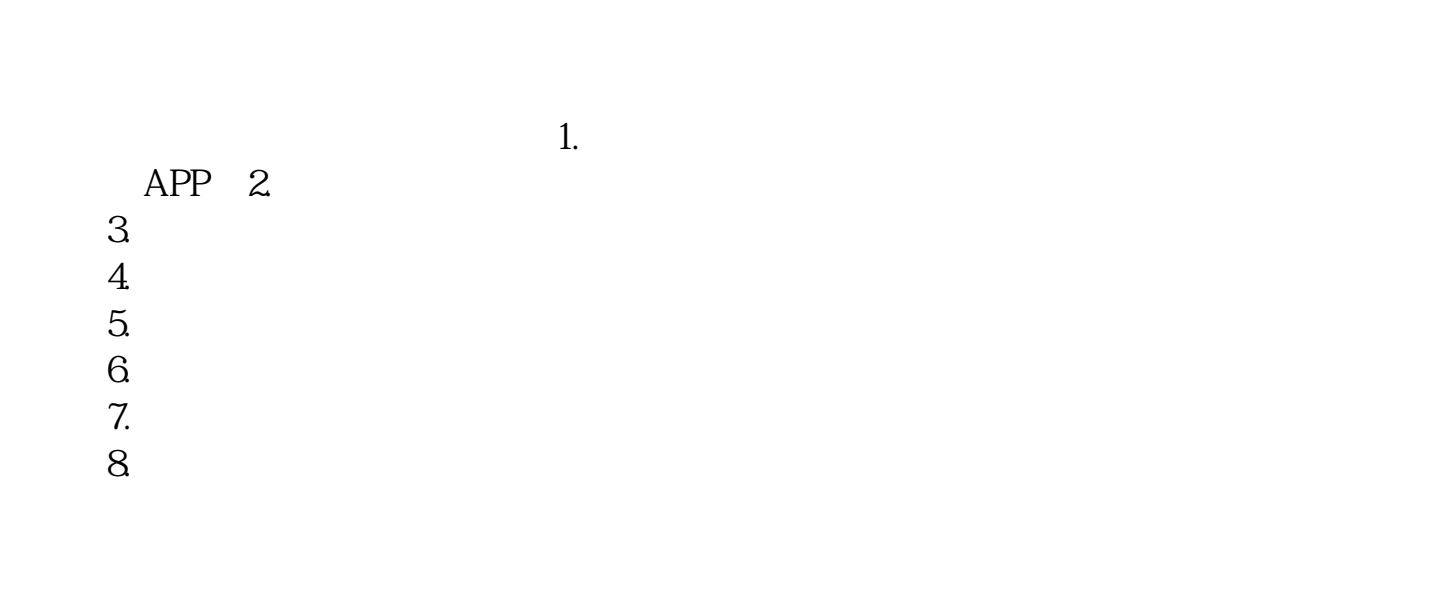

**户 谁知道 谢谢了 开户详细步骤是什么-股识吧**

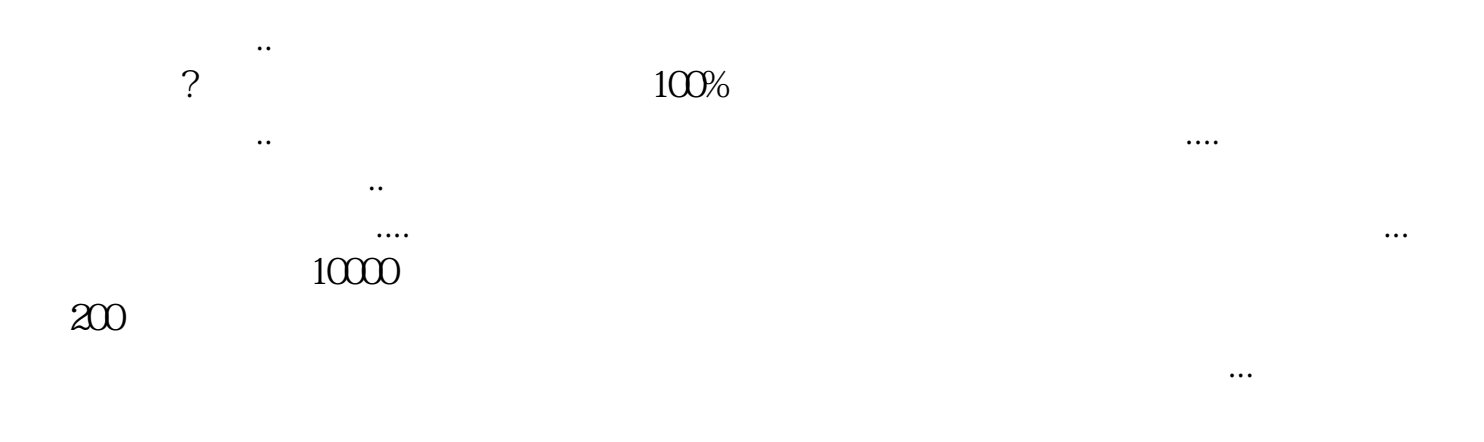

 $\overline{A}$  and  $\overline{A}$  and  $2<sub>h</sub>$ 

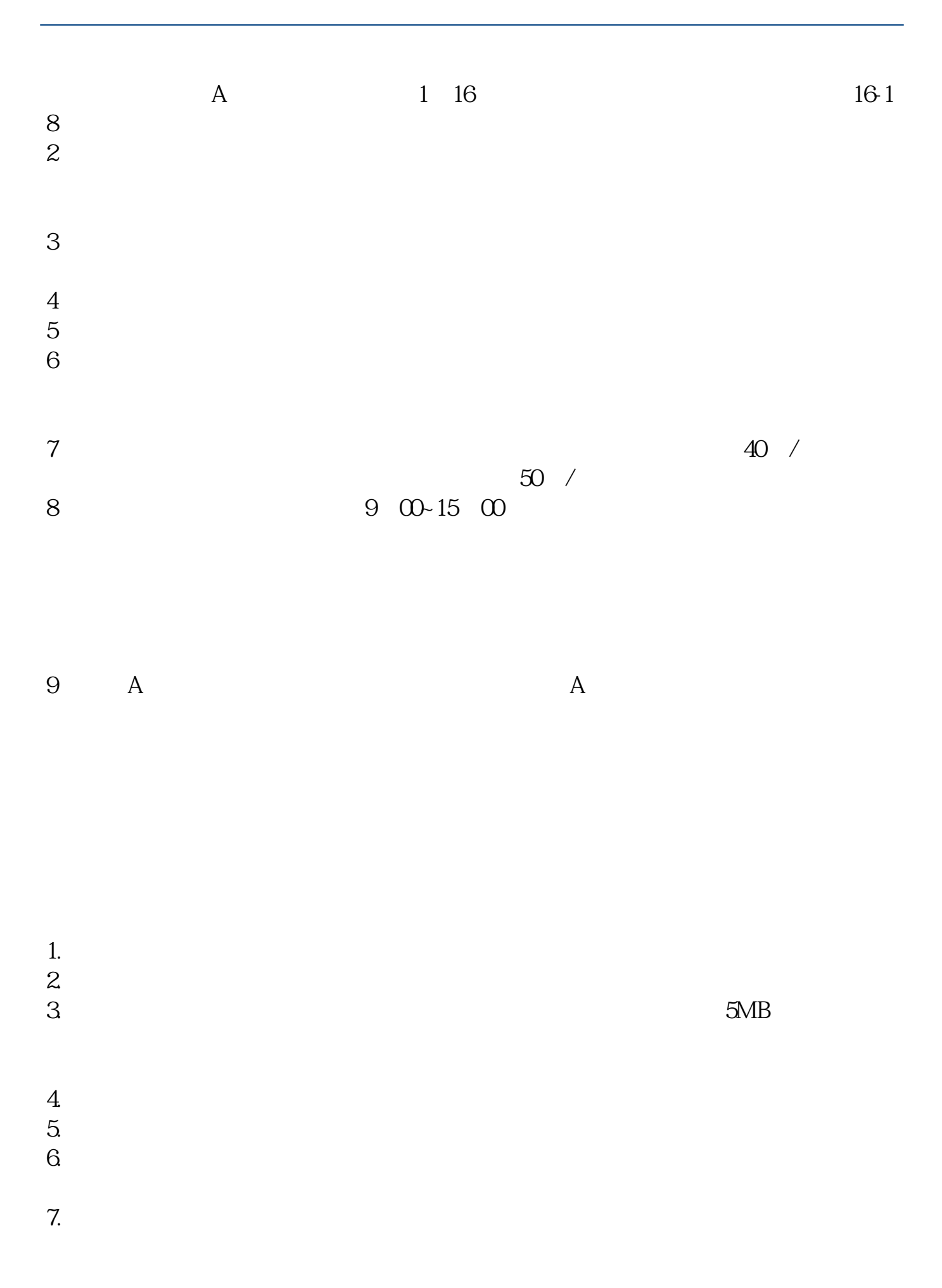

- $8.$  $9.$
- $10$

 $100 \hspace{1.5cm} T+1$ 

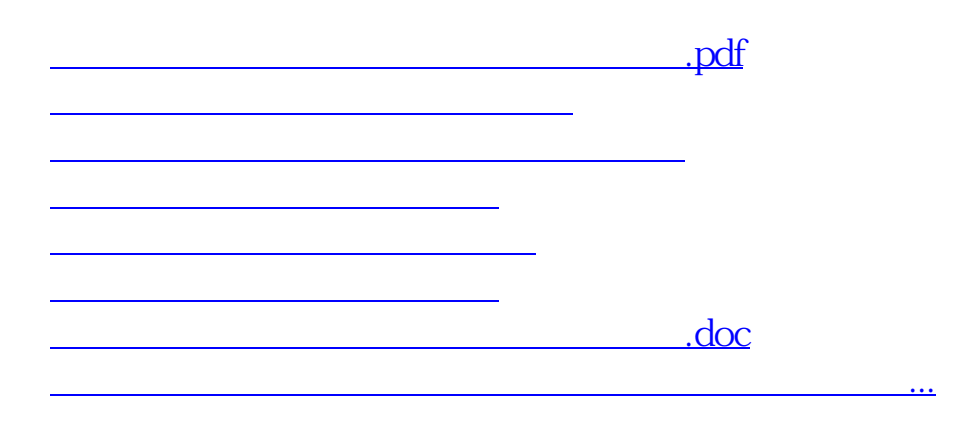

<https://www.gupiaozhishiba.com/read/50370742.html>